Editions ENI

# **Excel 2016**

Collection Référence Bureautique

## Table des matières

#### Microsoft Excel 2016

#### $\Xi$  Environnement

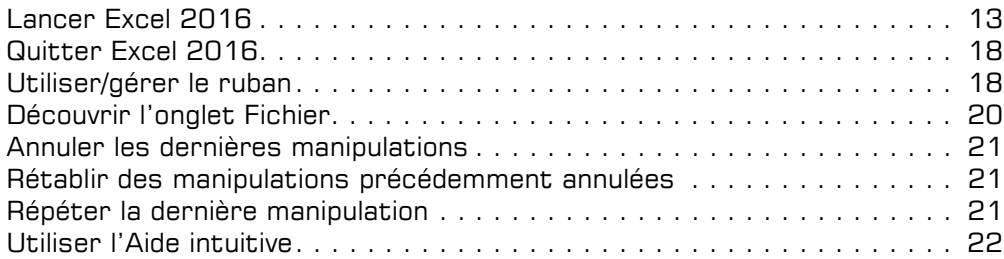

#### El Affichage

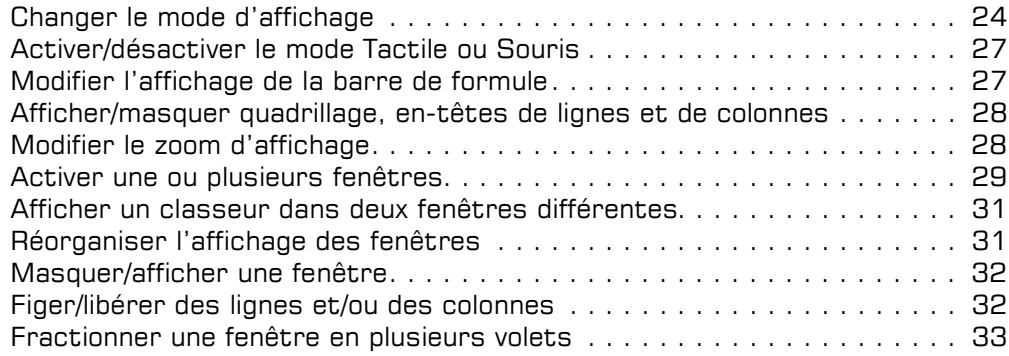

## La gestion des fichiers

#### **El Classeurs**

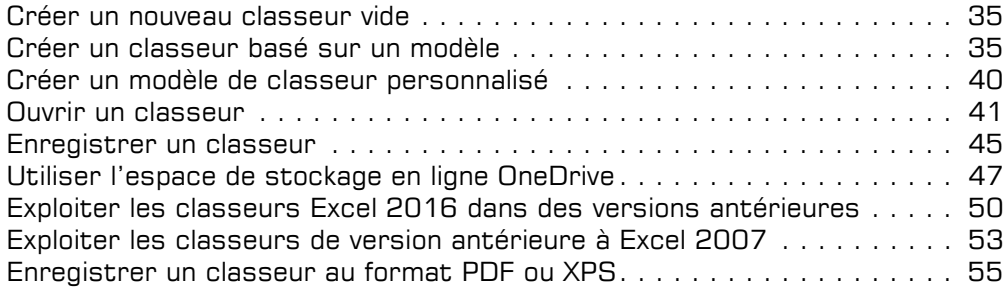

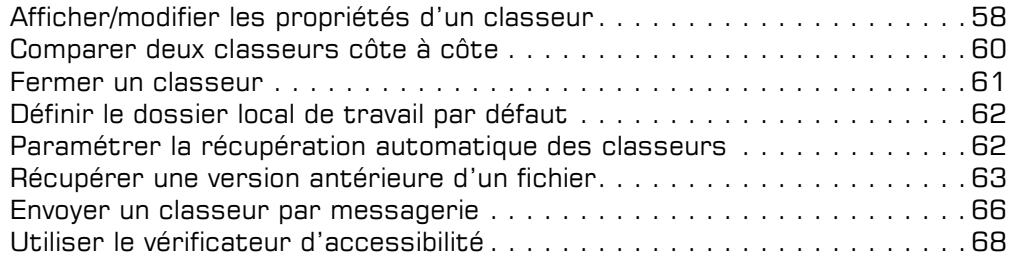

### La saisie/modification des données

#### Déplacements/sélections

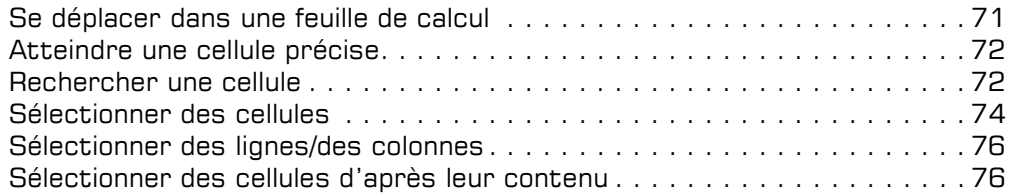

#### $\exists$  Saisie et modification des données

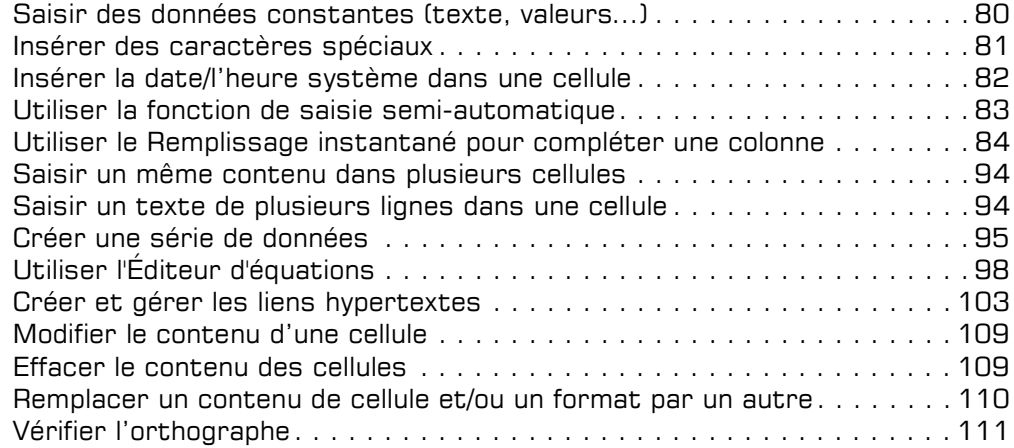

#### $\boxdot$  Copies et déplacements

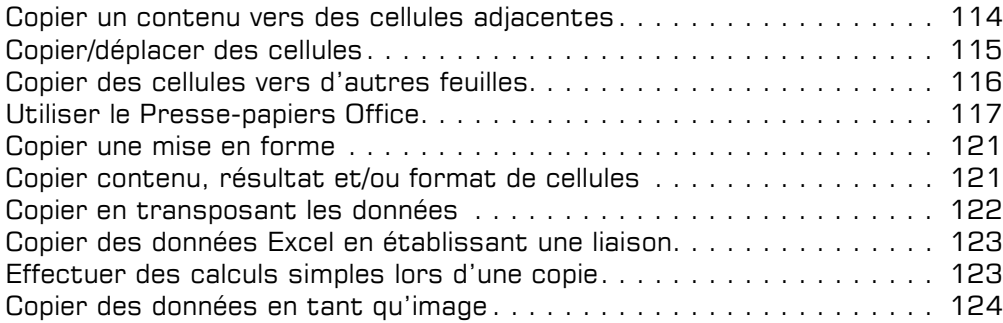

#### Les feuilles de calcul

#### $\Box$  Feuilles

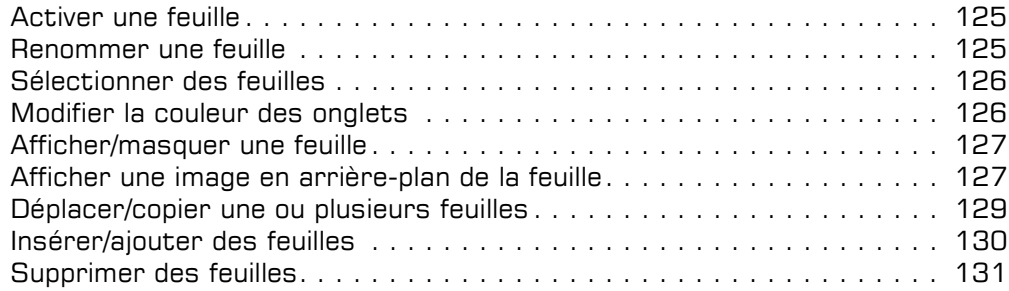

#### $\exists$  Lignes, colonnes, cellules

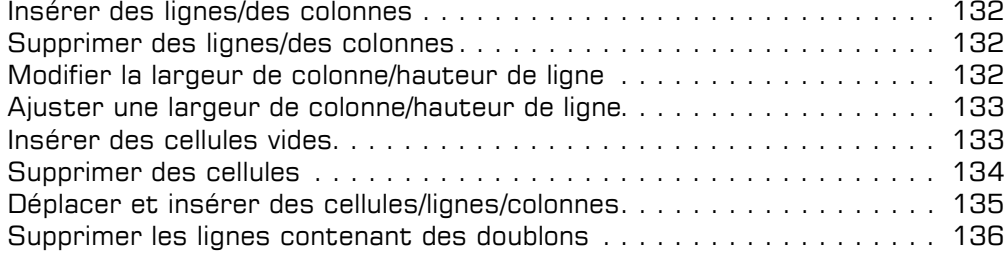

#### $\textcolor{red}{\textbf{z}}$  Zones nommées

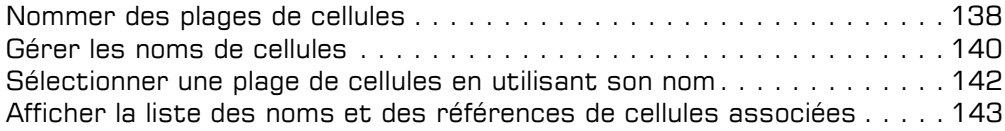

#### Les calculs

#### alculs

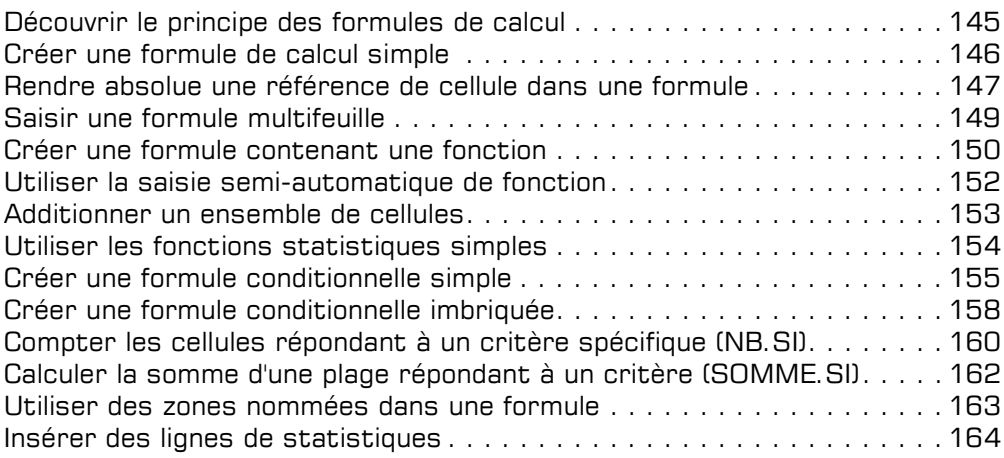

#### $\Box$  Calculs avancés

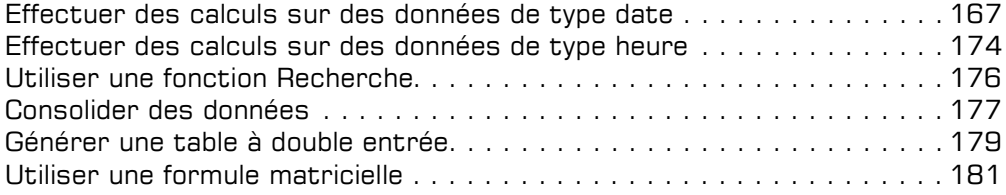

#### Les outils d'analyse

#### $\Box$  Scénario et valeur cible

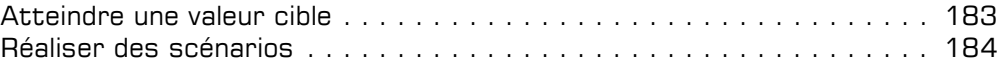

#### $\overline{r}$  Audit

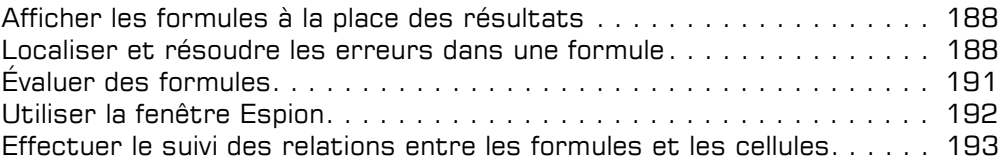

#### FI Solveur

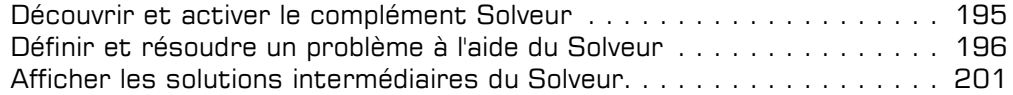

#### La présentation des données

#### $\Box$  Mises en forme standards

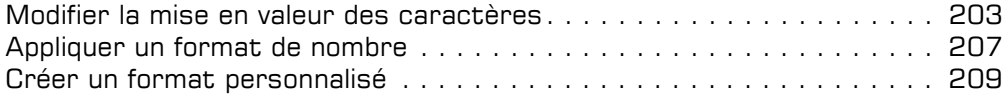

#### $\pm$  Alignement des données

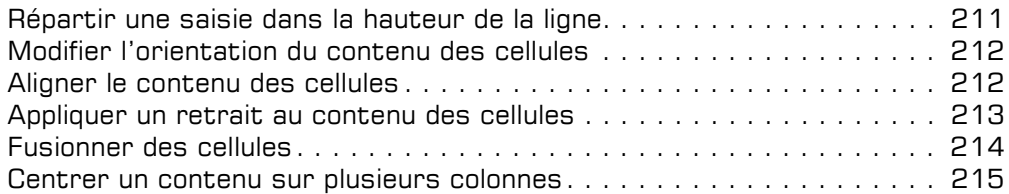

#### $\exists$  Bordures et remplissage

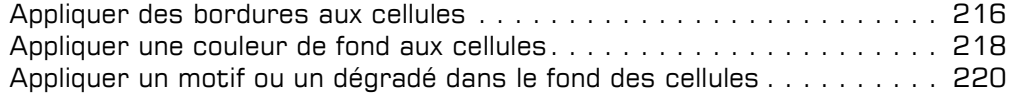

#### $\exists$  Mises en forme conditionnelles

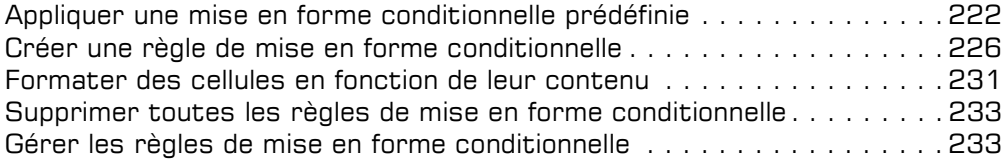

#### $\Box$  Styles et thèmes

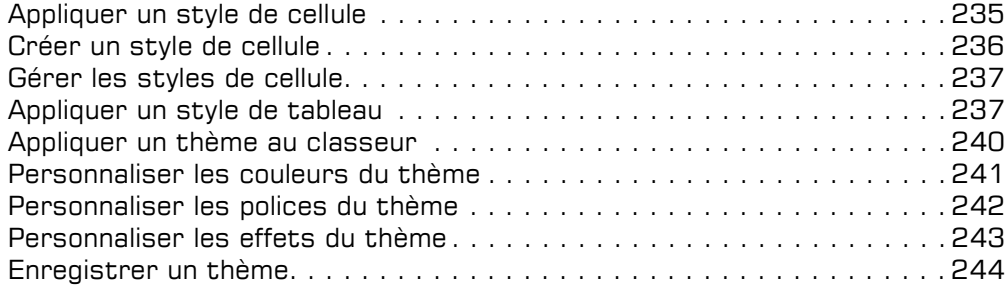

#### La réorganisation des données

#### $\exists$  Tri et plan

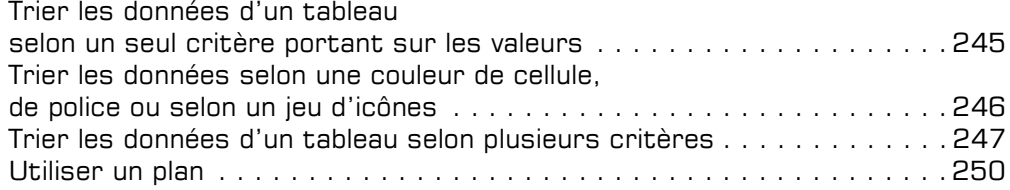

#### Filtre des données

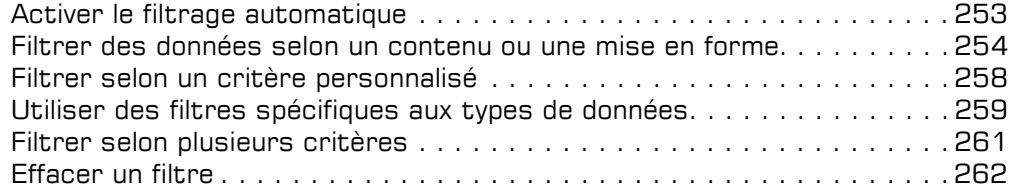

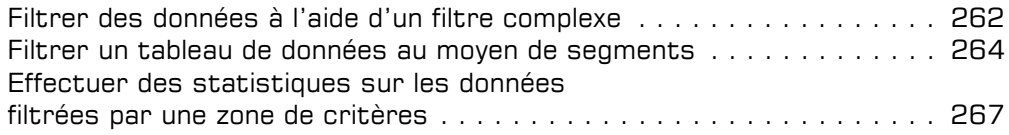

#### L'impression des données

#### $\boxdot$  Mise en page

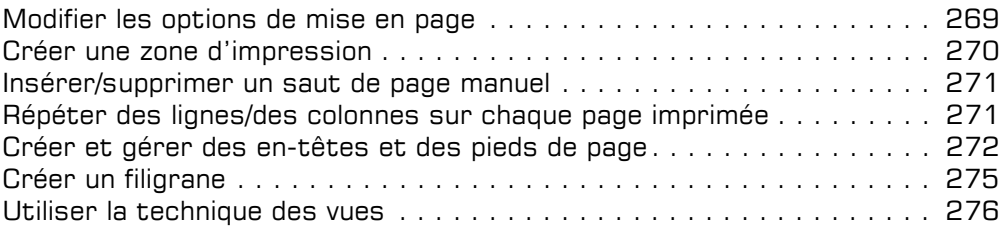

#### $\exists$  Impression

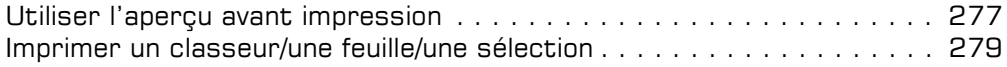

#### Les graphiques

#### $\pm$  Création de graphiques

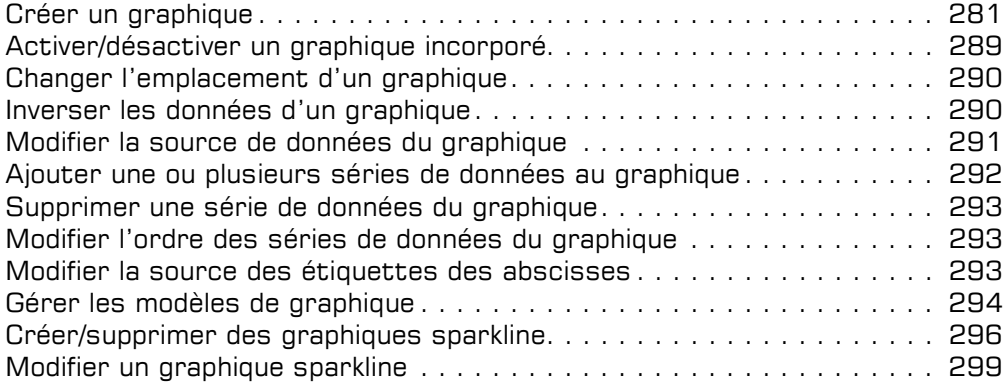

#### $\Xi$  Options graphiques

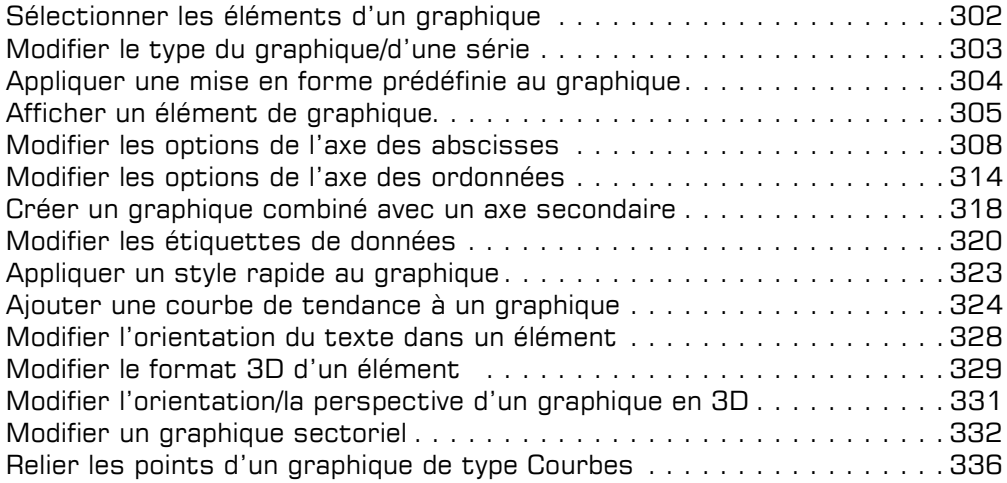

## Les objets graphiques

#### $\boxdot$  Objets graphiques

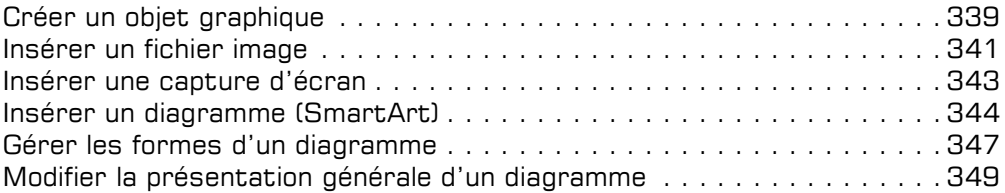

#### $\bm{\Xi}$  Gestion des objets

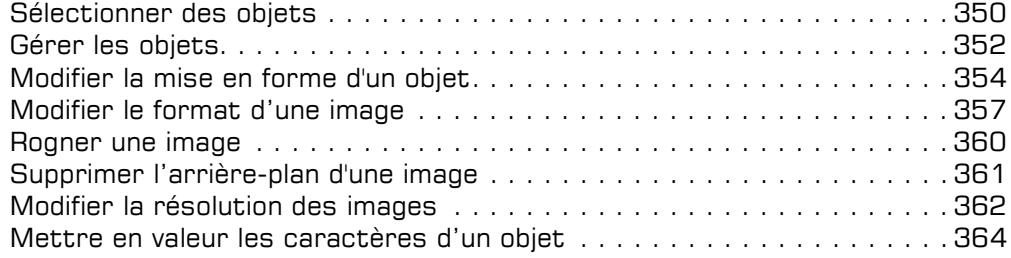

#### Tableaux de données et tableaux croisés dynamiques

#### $\Xi$  Tableaux de données

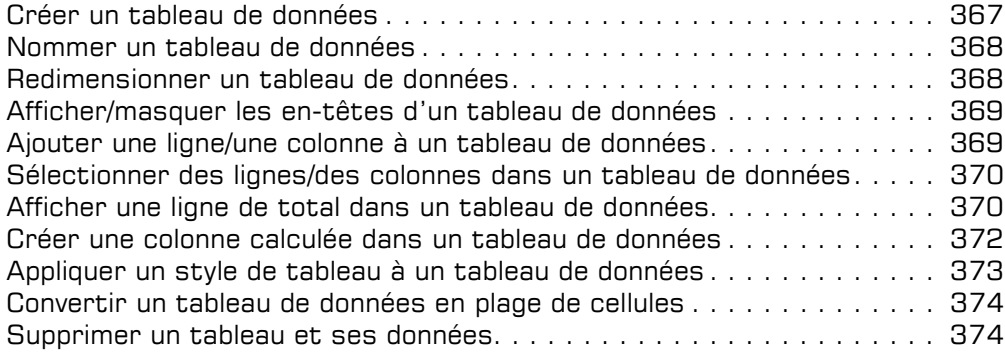

#### $\pm$  Tableau croisé dynamique

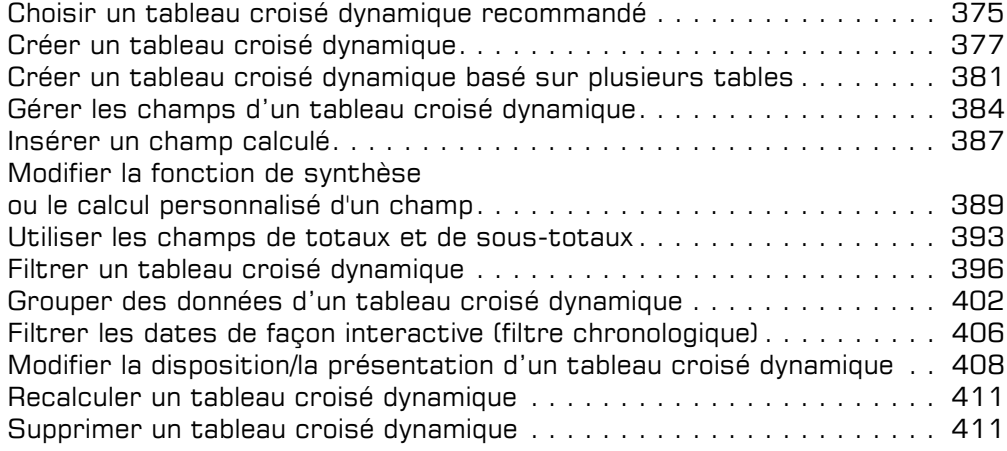

#### $\Xi$  Graphique croisé dynamique

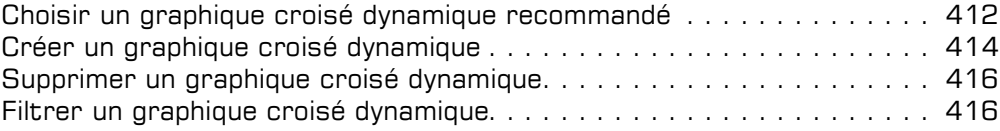

#### Travail collaboratif

#### i Protection

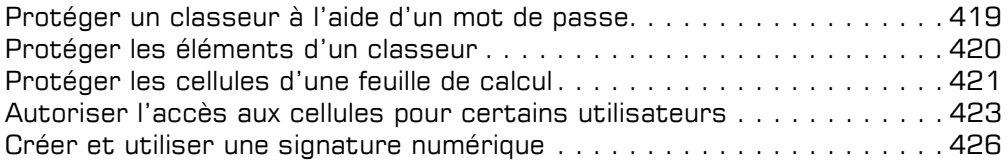

#### $\Box$  Travail de groupe

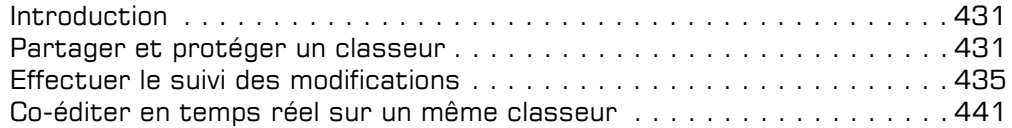

#### Fonctions avancées diverses

#### $\exists$  Optimisation de la saisie de données

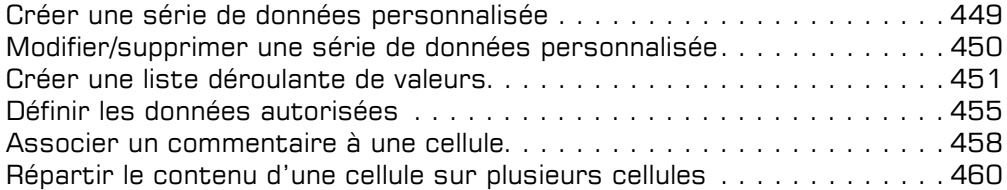

#### $\exists$  Importation de données

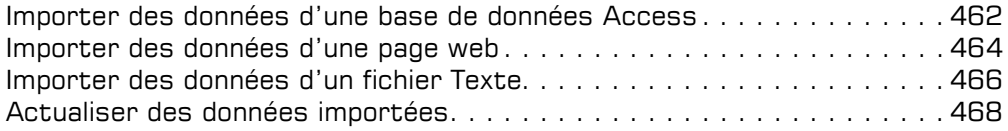

#### $\Box$  Macro-commandes

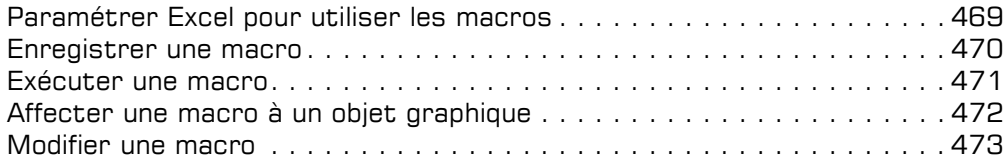

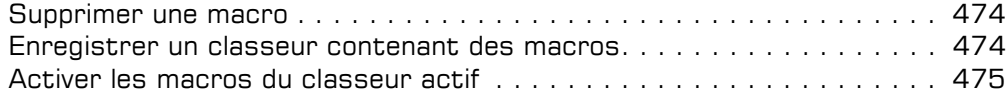

#### Excel et le Web

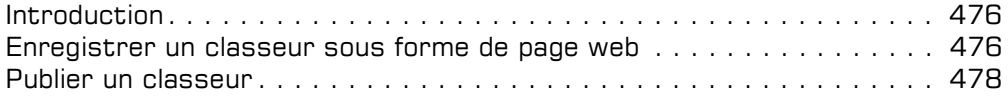

#### $\textcolor{red}{\textbf{E}}$  Personnalisation

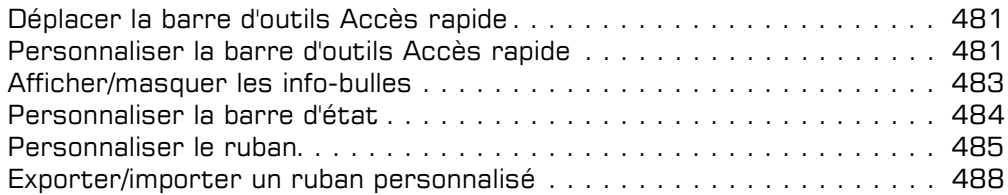

#### $\Xi$  Gestion des comptes

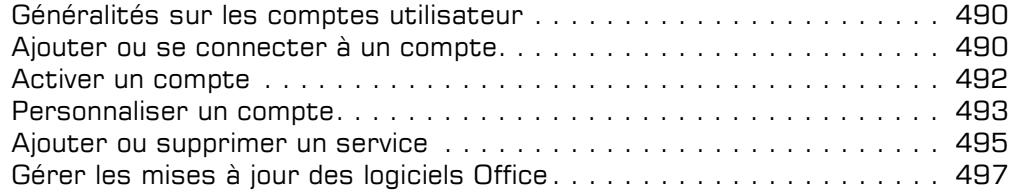

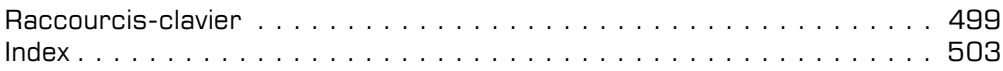

## **Macros et langage VBA Apprendre à programmer sous Excel** (4e édition)

Collection Solutions Business

## Table des matières

#### Partie 1 La programmation dans Excel

#### Chapitre 1

#### Introduction

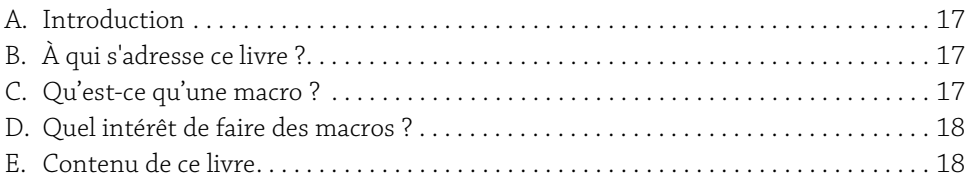

#### Chapitre 2

#### L'éditeur de Visual Basic

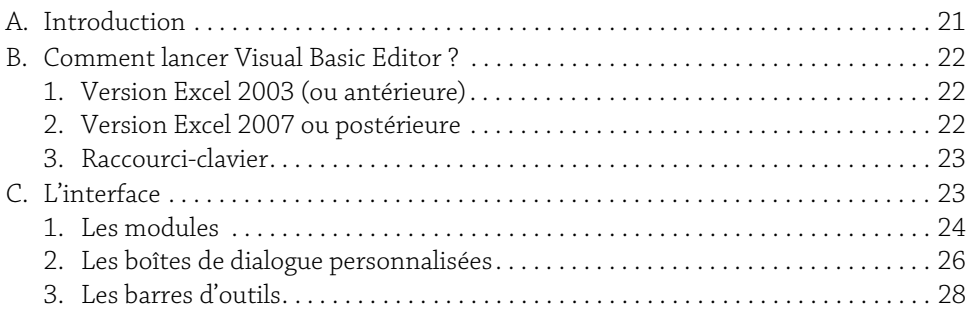

#### Chapitre 3

#### La programmation en Visual Basic

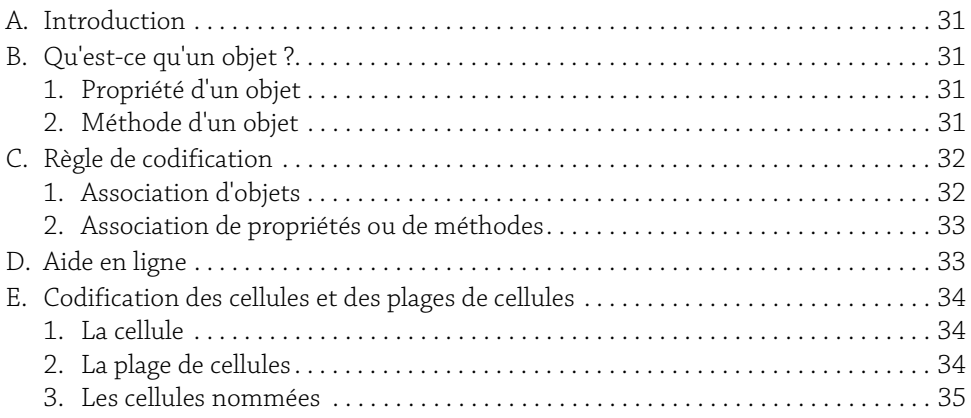

**Macros et langage VBA**<br>Apprendre à programmer sous Excel

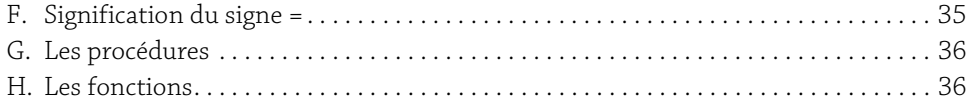

#### Chapitre 4

#### Premier programme

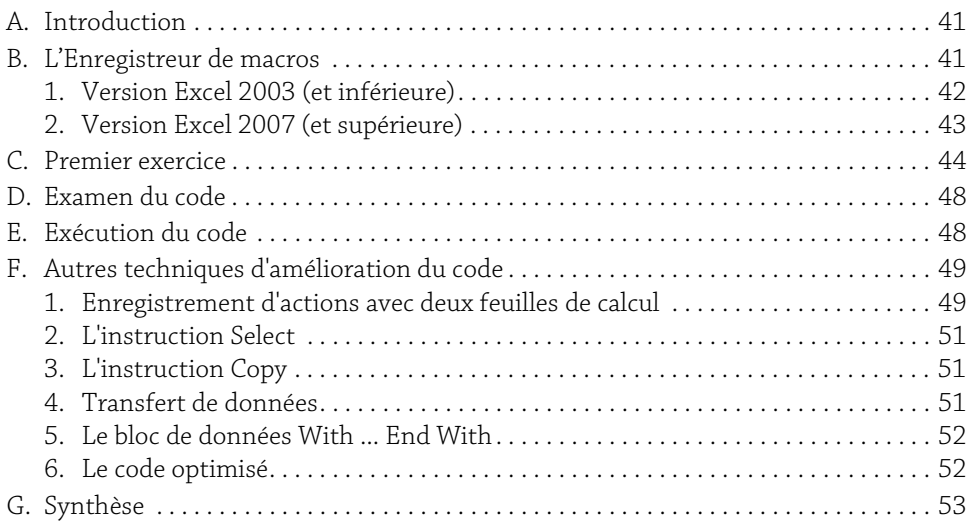

#### Partie 2

## Les bases de la programmation

#### Chapitre 5

#### Les variables

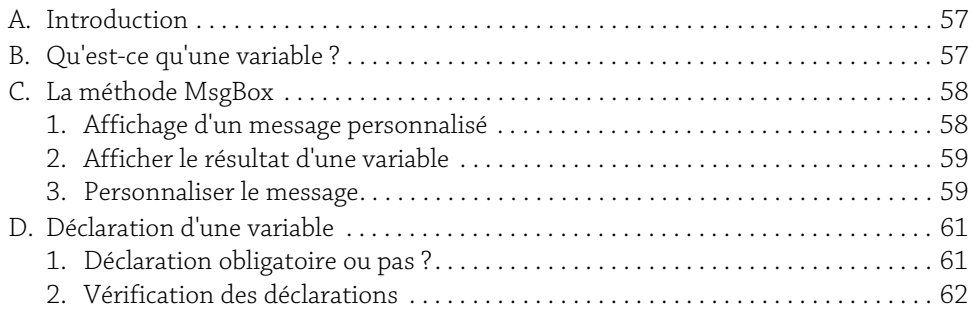

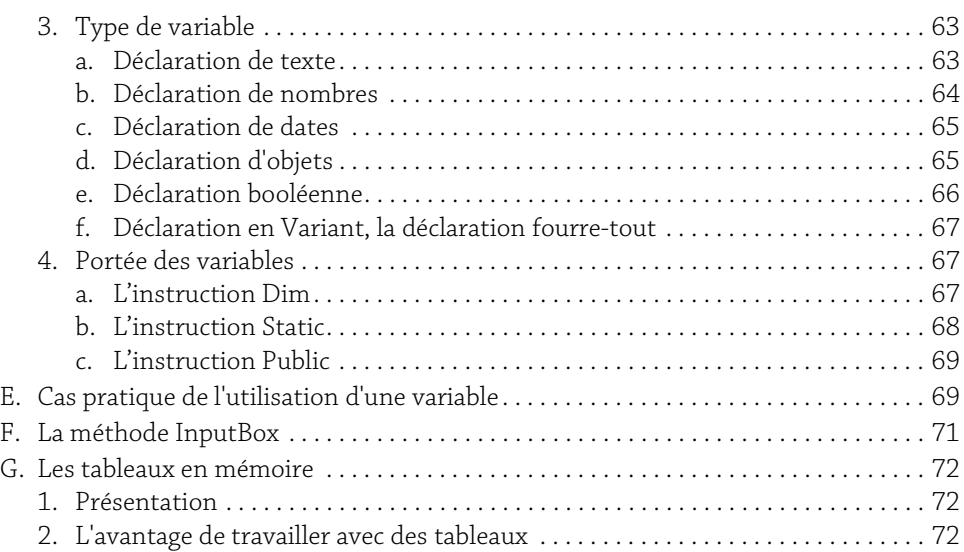

#### Chapitre 6

#### Les conditions

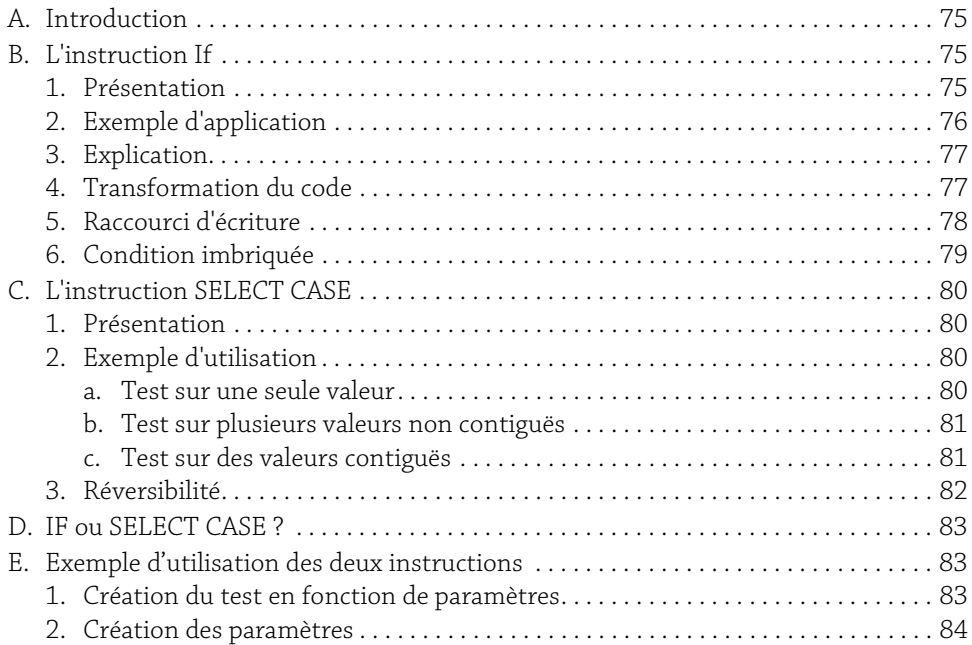

#### Macros et langage VBA

Apprendre à programmer sous Excel

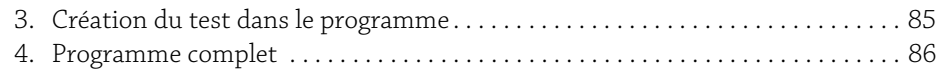

#### Chapitre 7

#### Les boucles

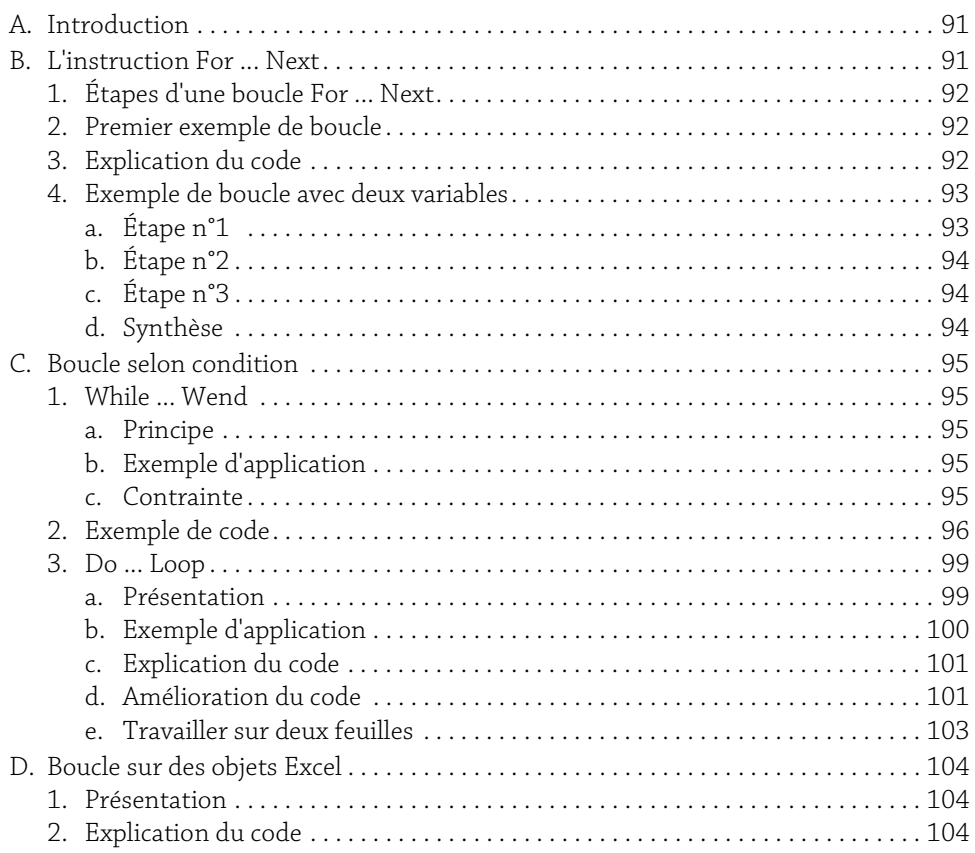

#### Chapitre 8

#### Débogage

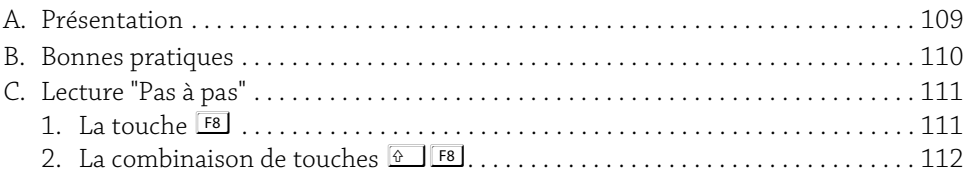

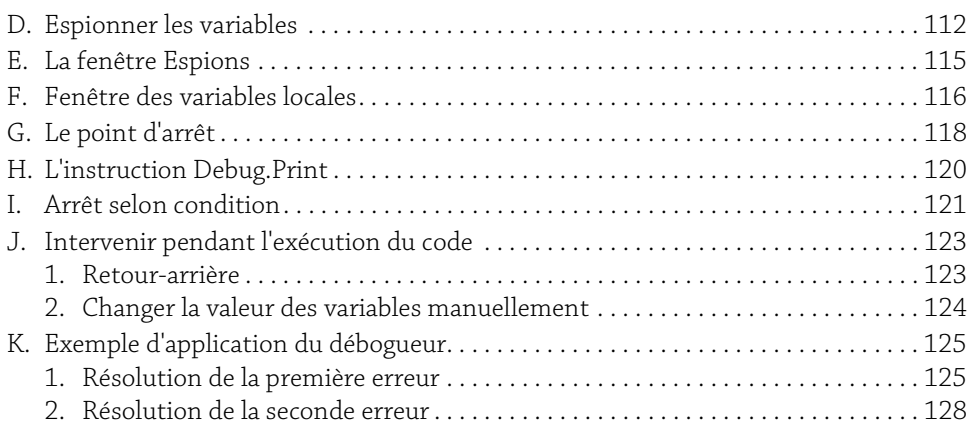

#### Chapitre 9

## Structure d'un programme

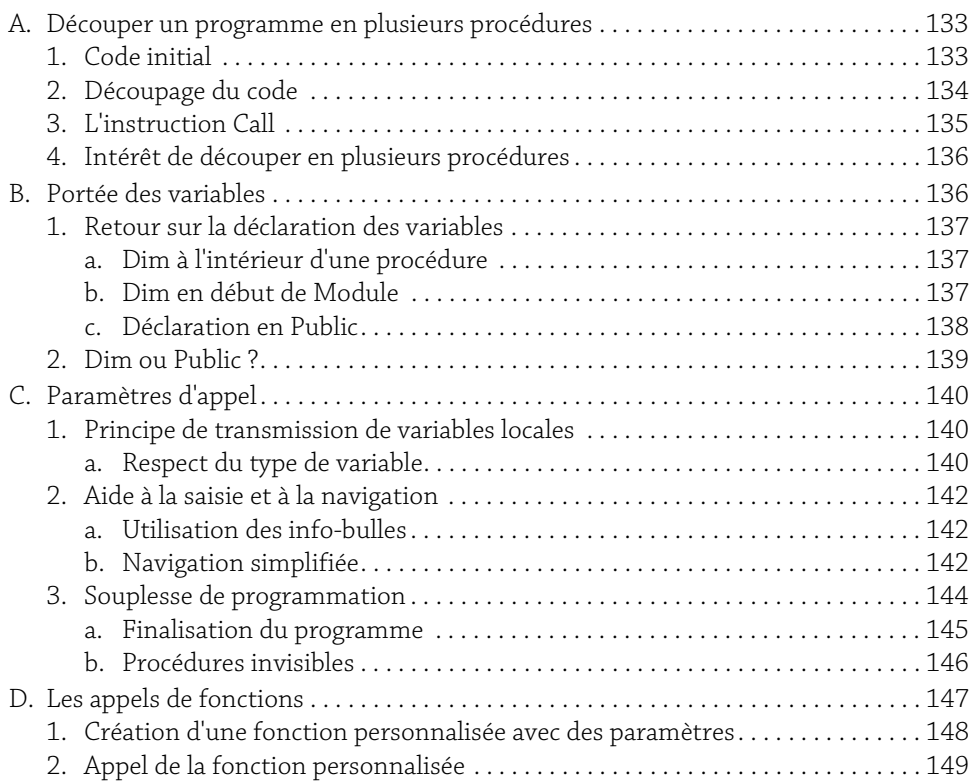

Macros et langage VBA<br>Apprendre à programmer sous Excel

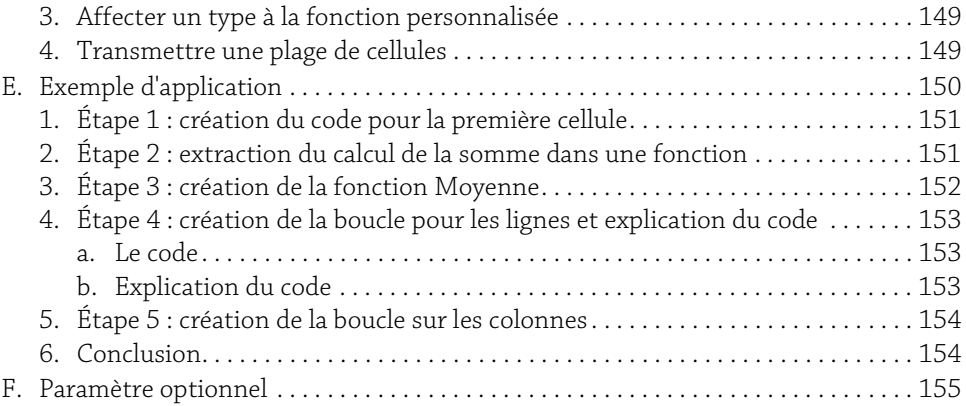

## Partie 3

#### Les fonctions Chapitre 10 Les fonctions de base A. Les opérateurs. . . . . . . . . . . . . . . . . . . . . . . . . . . . . . . . . . . . . . . . . . . . . . . . . . . . . . . . . 161 1. Les opérateurs arithmétiques. . . . . . . . . . . . . . . . . . . . . . . . . . . . . . . . . . . . . . . . . 161 2. Les opérateurs de comparaison . . . . . . . . . . . . . . . . . . . . . . . . . . . . . . . . . . . . . . . 162 3. Les opérateurs logiques (ou booléens) . . . . . . . . . . . . . . . . . . . . . . . . . . . . . . . . . 163 4. Simplification d'écriture des tests . . . . . . . . . . . . . . . . . . . . . . . . . . . . . . . . . . . . . 163 B. Conversion de variable . . . . . . . . . . . . . . . . . . . . . . . . . . . . . . . . . . . . . . . . . . . . . . . . . 164 1. Fonctions de conversion . . . . . . . . . . . . . . . . . . . . . . . . . . . . . . . . . . . . . . . . . . . . . 164 2. Tester une variable. . . . . . . . . . . . . . . . . . . . . . . . . . . . . . . . . . . . . . . . . . . . . . . . . . 164 C. Fonctions mathématiques . . . . . . . . . . . . . . . . . . . . . . . . . . . . . . . . . . . . . . . . . . . . . . 165 1. Fonctions usuelles . . . . . . . . . . . . . . . . . . . . . . . . . . . . . . . . . . . . . . . . . . . . . . . . . . 165 2. Les fonctions Excel . . . . . . . . . . . . . . . . . . . . . . . . . . . . . . . . . . . . . . . . . . . . . . . . . 166

#### Chapitre 11

#### Gérer les chaînes de caractères

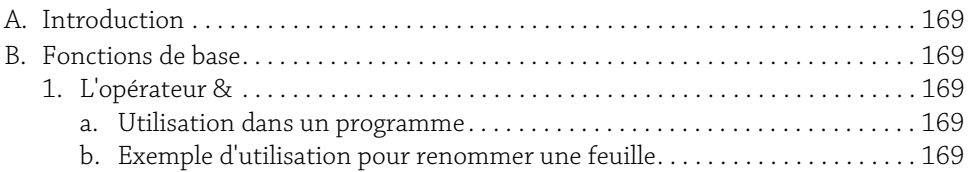

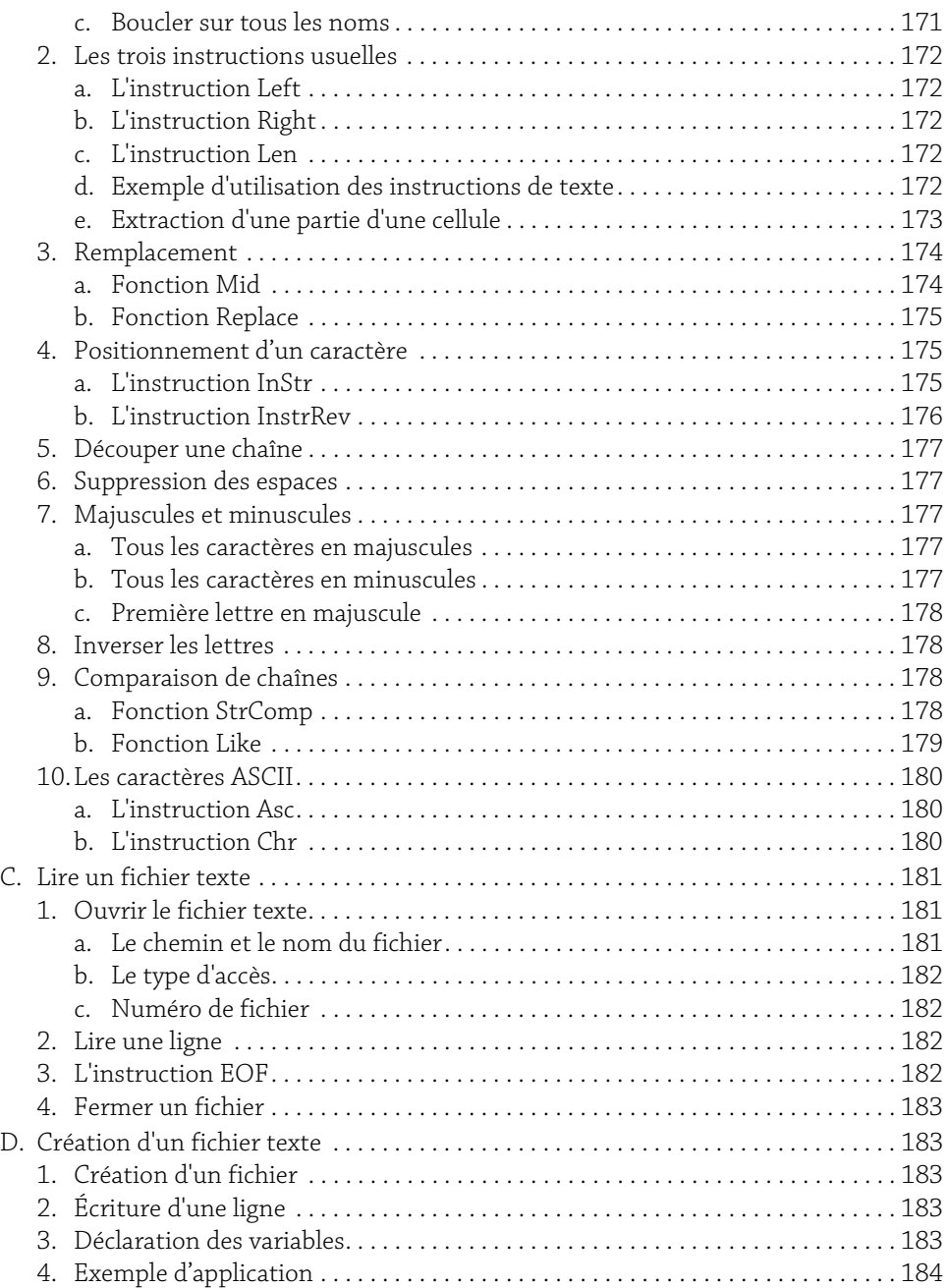

## 7

Macros et langage VBA<br>Apprendre à programmer sous Excel

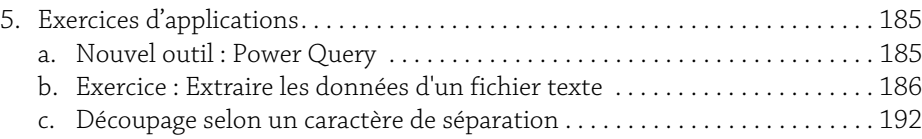

#### Chapitre 12

#### Gestion des dates et des heures

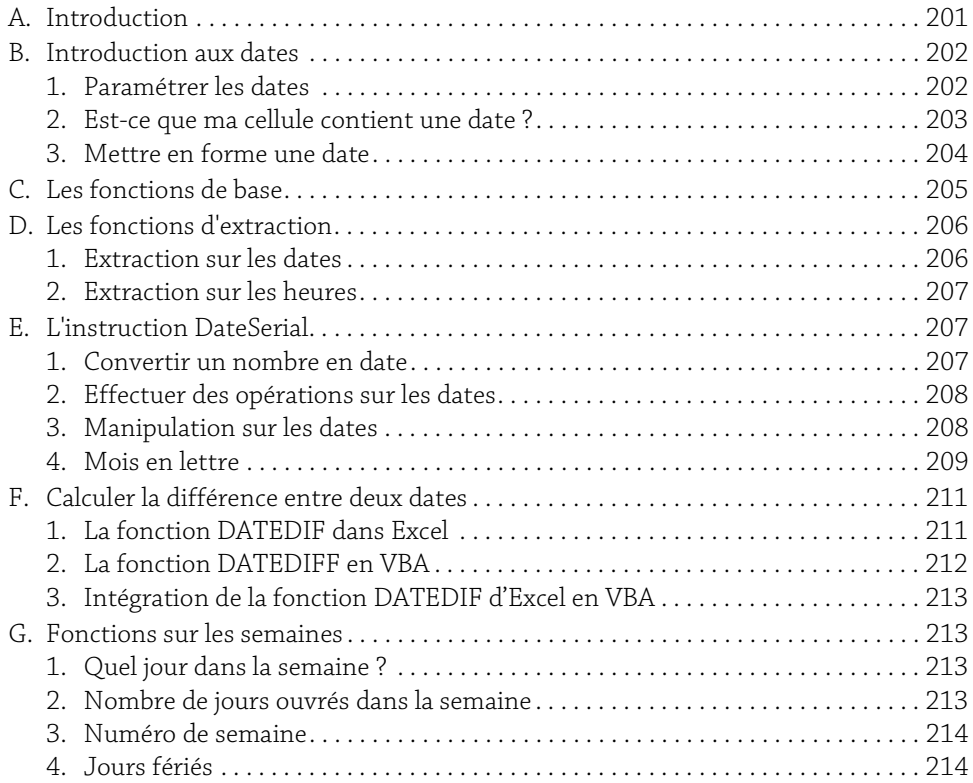

#### Chapitre 13

#### Travail sur un classeur Excel

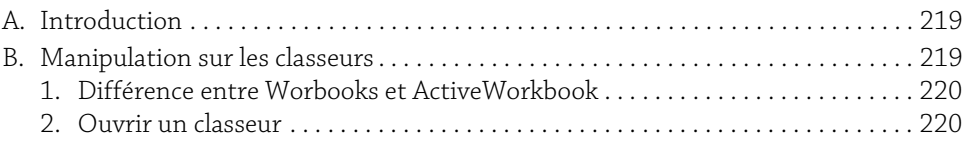

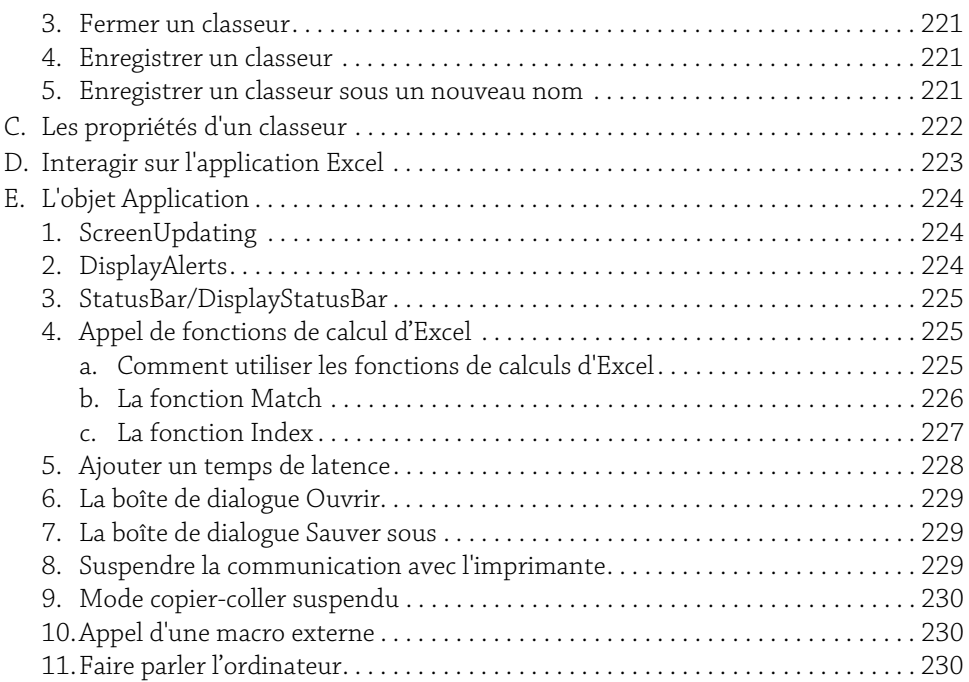

#### Chapitre 14

#### Travail sur les fichiers

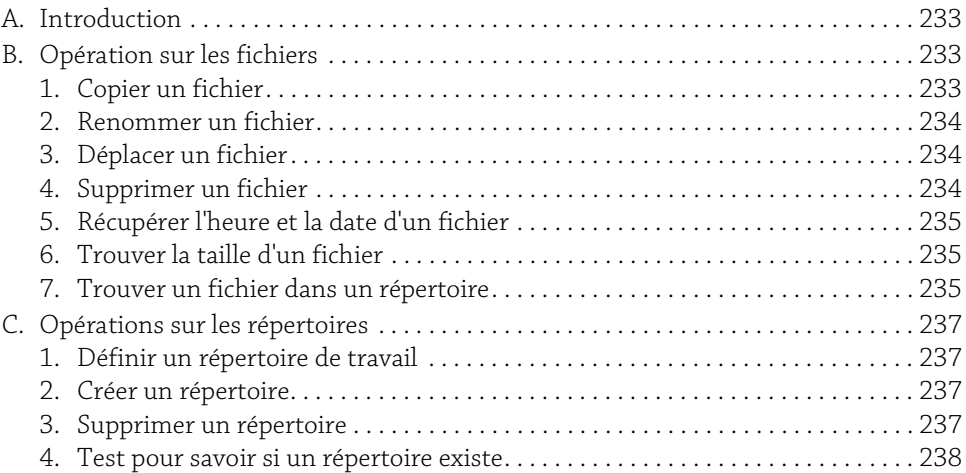

**10 Apprendre à programmer sous Excel**<br>Apprendre à programmer sous Excel

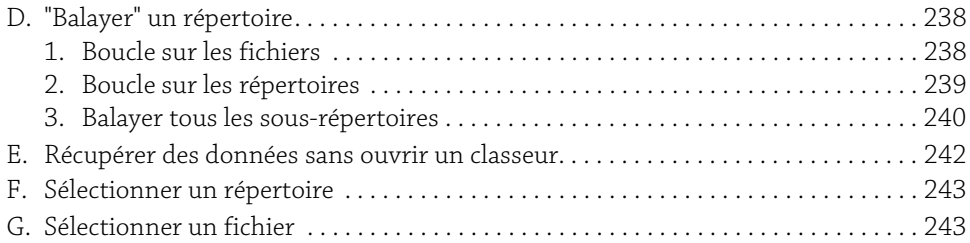

#### Partie 4 Amélioration d'un programme

#### Chapitre 15

#### Optimisation

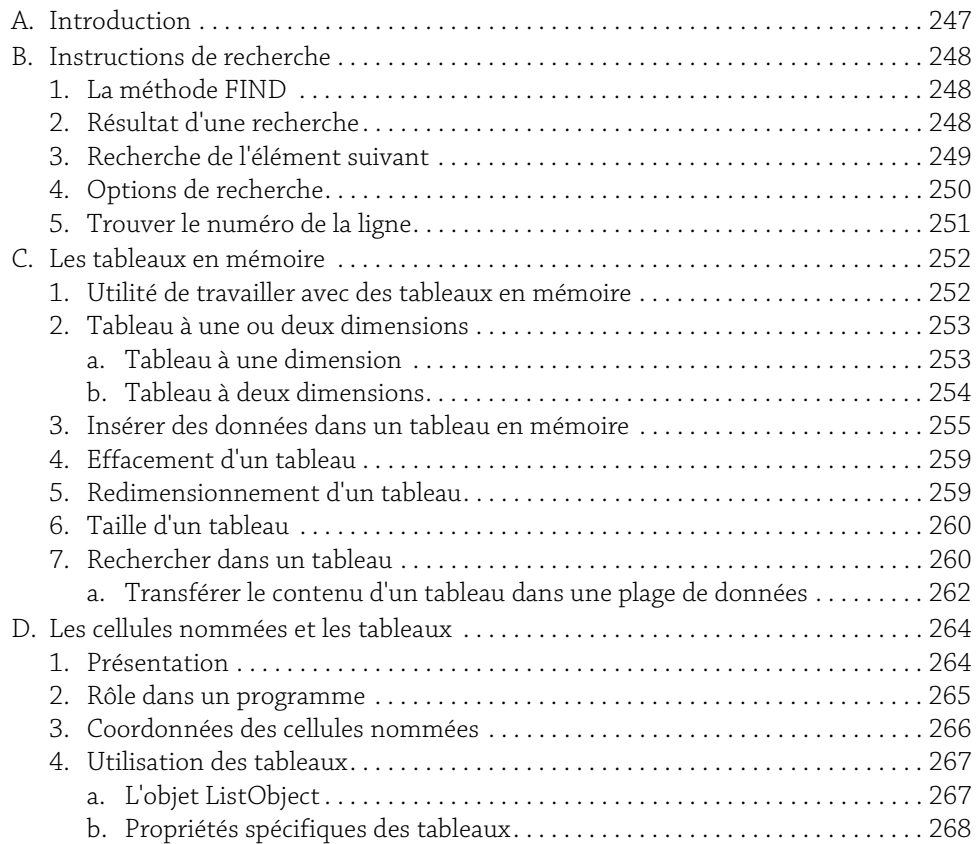

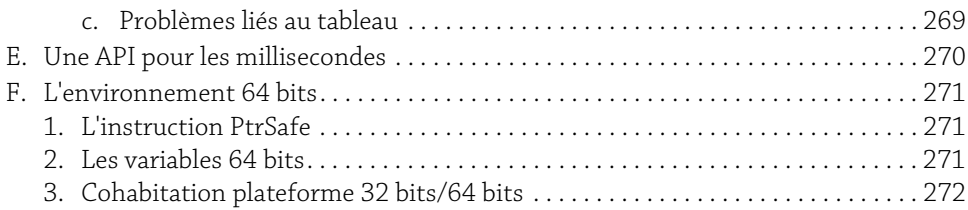

#### Chapitre 16

#### Appel d'applications externes

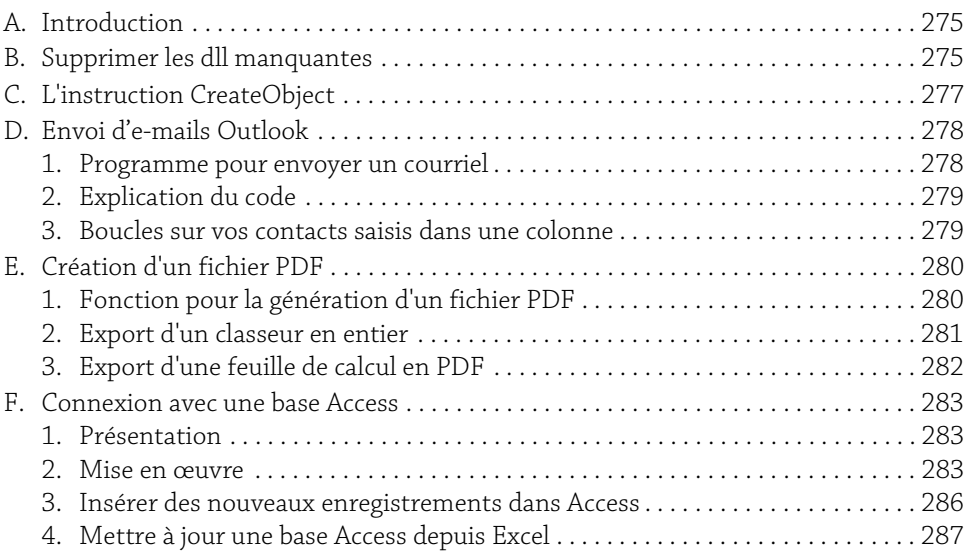

#### Chapitre 17

#### Lancer un programme de plusieurs façons

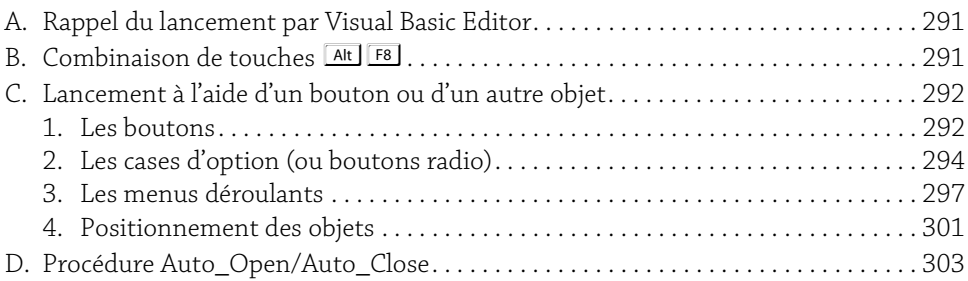

**12** Macros et langage VBA<br>Apprendre à programmer sous Excel

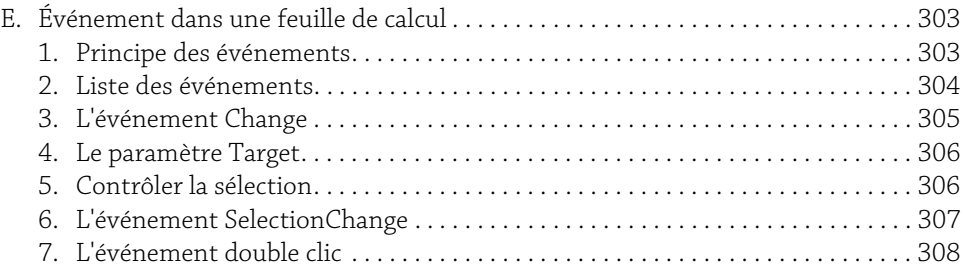

#### Chapitre 18

#### Les boîtes de dialogue personnalisées

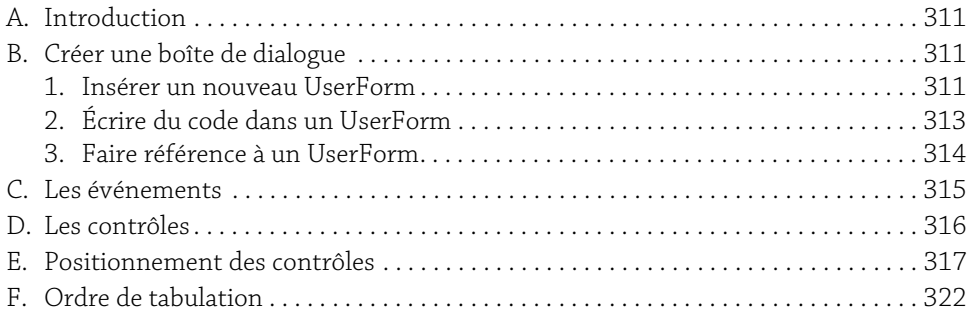

#### Chapitre 19

#### Les contrôles

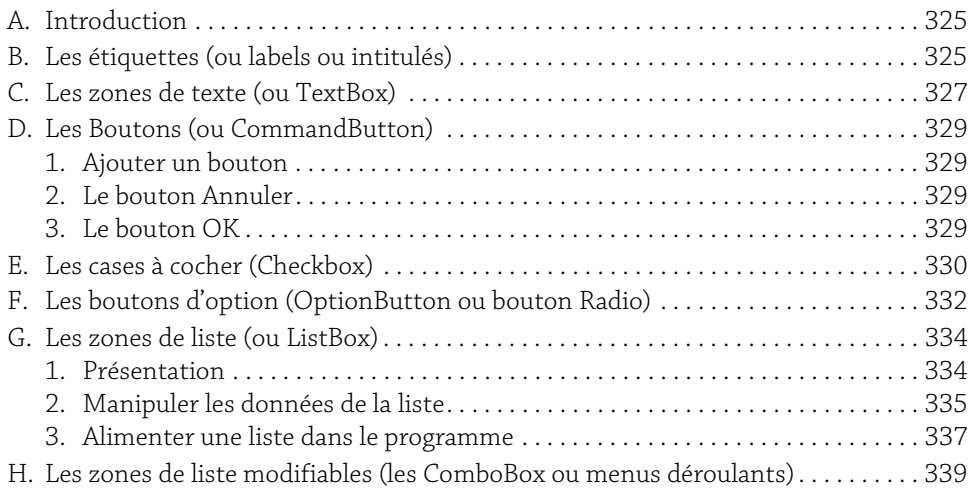

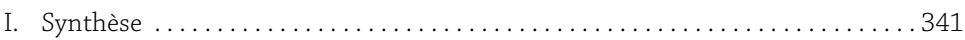

#### Chapitre 20 Gestion des erreurs

#### A. Introduction . . . . . . . . . . . . . . . . . . . . . . . . . . . . . . . . . . . . . . . . . . . . . . . . . . . . . . . . . . 345 B. Les instructions pour la gestion des erreurs. . . . . . . . . . . . . . . . . . . . . . . . . . . . . . . . 345 1. On Error. . . . . . . . . . . . . . . . . . . . . . . . . . . . . . . . . . . . . . . . . . . . . . . . . . . . . . . . . . . 345 2. L'instruction Resume. . . . . . . . . . . . . . . . . . . . . . . . . . . . . . . . . . . . . . . . . . . . . . . . 346 3. L'instruction Resume Next. . . . . . . . . . . . . . . . . . . . . . . . . . . . . . . . . . . . . . . . . . . 346 4. L'instruction Err . . . . . . . . . . . . . . . . . . . . . . . . . . . . . . . . . . . . . . . . . . . . . . . . . . . . 346 5. GoTo. . . . . . . . . . . . . . . . . . . . . . . . . . . . . . . . . . . . . . . . . . . . . . . . . . . . . . . . . . . . . . 346 6. GoTo 0 . . . . . . . . . . . . . . . . . . . . . . . . . . . . . . . . . . . . . . . . . . . . . . . . . . . . . . . . . . . . 346 C. Redirection des erreurs . . . . . . . . . . . . . . . . . . . . . . . . . . . . . . . . . . . . . . . . . . . . . . . . . 347 1. Exemple 1 . . . . . . . . . . . . . . . . . . . . . . . . . . . . . . . . . . . . . . . . . . . . . . . . . . . . . . . . . 347 2. Exemple 2 . . . . . . . . . . . . . . . . . . . . . . . . . . . . . . . . . . . . . . . . . . . . . . . . . . . . . . . . . 349 3. Exemple 3 . . . . . . . . . . . . . . . . . . . . . . . . . . . . . . . . . . . . . . . . . . . . . . . . . . . . . . . . . 349

#### Annexes

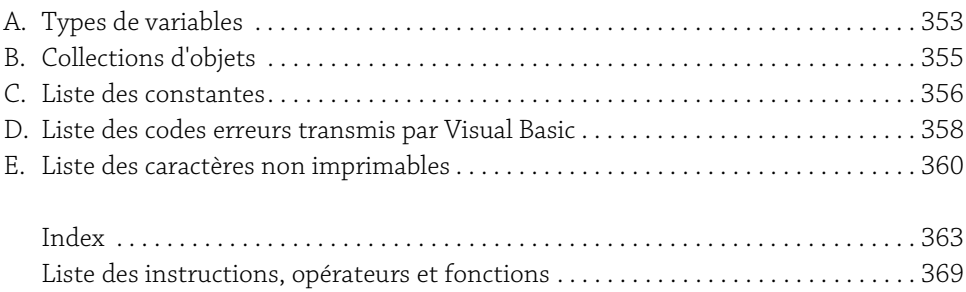